| Subnik Quit Function                   |            | k          |          |                                 |            |            |               |            |        |            |            |              | -              |
|----------------------------------------|------------|------------|----------|---------------------------------|------------|------------|---------------|------------|--------|------------|------------|--------------|----------------|
|                                        | Q,         | _          | _        | Ψ                               | 0          | "          | »             | a          | -      | _          | _          | 6            | Ø              |
|                                        |            |            |          |                                 |            |            |               |            |        |            |            |              |                |
|                                        |            |            |          |                                 |            |            |               |            |        |            |            |              |                |
|                                        | GENE       | RAL L      | .EDG     | ER M/                           | ASTE       | R          |               |            |        |            |            |              |                |
|                                        |            |            |          |                                 |            |            |               |            |        |            |            |              |                |
|                                        |            |            |          |                                 |            |            |               |            |        | -          | <b>A</b> : |              | - <b>- - -</b> |
| Account Key                            |            |            |          | Open New                        | Arrout     |            |               |            |        | ÷ ÷ ÷      | Ŵ          | ۷            | 1              |
| Leiker Account                         | -          |            |          |                                 | eet Detail | Transa     | iction Statue | Open       |        |            |            |              | Save           |
|                                        |            |            |          | _                               |            |            |               | -1         |        |            | <u> </u>   |              |                |
| Manageri Currency                      |            |            |          |                                 |            |            | ccount Type   |            |        |            | _          |              |                |
| Ourrent Month                          |            |            | .00      |                                 |            |            |               | _          |        |            |            | ate Driven I | tovernerot     |
| Balance VTD                            |            |            | .00      |                                 |            |            |               |            |        |            |            |              | udit Trail     |
| Physical Resource                      |            |            |          |                                 |            | in a Data  | or Dalibant   | not indi-  | rated  |            | _          |              | History        |
| Physical resource<br>Physical resource |            |            | .00      | hoEqu or BwEtweet not indicated |            |            |               |            |        |            | - 11       | Delet        | this Aud       |
| Phys VTD                               |            |            | .00      |                                 |            |            | Last Up I By  | _          |        |            | _          |              | Currency       |
| KPI Type                               |            |            |          |                                 |            |            | Last Upri     |            |        |            | _          |              | Acct Type      |
| Kpi Current                            |            |            | .00      |                                 |            |            | Cast Obt      | -          |        |            | - 11       |              |                |
|                                        |            |            | .00      |                                 |            |            |               |            |        |            |            |              |                |
| 1.41110                                | -          |            |          |                                 |            |            |               |            |        |            |            |              |                |
|                                        |            |            |          |                                 | income)    | expense vs | budget        |            |        |            |            |              |                |
|                                        |            |            |          |                                 |            |            |               |            |        |            |            |              |                |
| 1.0                                    |            |            |          |                                 |            |            |               |            |        |            |            | 1.0<br>0.8   |                |
|                                        |            |            |          |                                 |            |            |               |            |        |            |            |              |                |
| 0.6                                    |            |            |          |                                 |            |            |               |            |        |            |            | 0.6          | lie -          |
| 0.4                                    |            |            |          |                                 |            |            |               |            |        |            |            | 0.4          | buc            |
| 0.2                                    |            |            |          |                                 |            |            |               |            |        |            |            | - 0.2        |                |
| 0.0                                    |            |            |          |                                 | 1- 0012    |            |               |            |        |            | 4          | - 0.0        |                |
| ' jan 2010                             | 1 196 2010 | * mar 2010 | apr 2010 | * may 2010                      | 1un 2010   | • jui 2010 | • aug 2010    | ' sep 2010 | 012010 | 1 nov 2010 | * dec 2010 | 1,           |                |
|                                        |            |            |          |                                 |            |            |               |            |        |            |            |              |                |
|                                        |            |            |          |                                 |            |            |               |            |        |            |            |              |                |

Slide notes: The Chart lookup method is activated with a question mark. This method is based on the Chart Structure, and we start by selecting a Cost Centre.

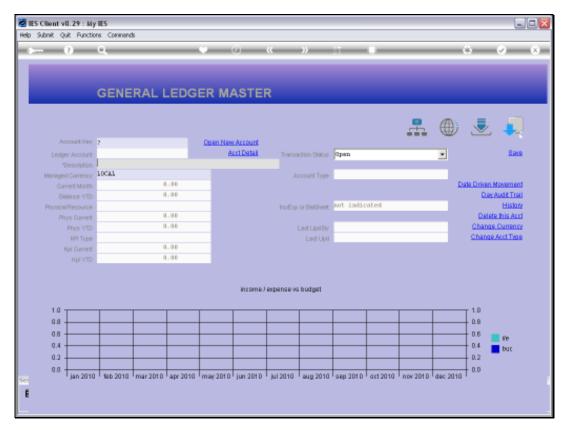

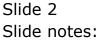

|                                 |              | ompanion Wizard How dol DataMarts Business Modules Action Focus Option Select          |                      |
|---------------------------------|--------------|----------------------------------------------------------------------------------------|----------------------|
| s 0                             | ۹            | • • • • • • •                                                                          |                      |
|                                 | GENER        | AL LEDGER MASTER                                                                       |                      |
|                                 |              |                                                                                        | A .                  |
| Account Key                     |              | SINGLE SELECT: COST CENTERS                                                            |                      |
|                                 | (            | PLEASE SELECT                                                                          | Seve                 |
| Leilger Account<br>*Description |              |                                                                                        | <u>• 588</u>         |
| Manageri Currency               | LOCAL        | 1 10000 Accrued Charges                                                                |                      |
|                                 |              | 3 10002 Accum Depri Buildings                                                          | Date Driven Movement |
| Belence VTD                     |              | 4 10003 Accum Depr: Computer H/ware a 5/ware                                           | Day Audit Trail      |
|                                 |              | 5 10004 Acoum Depri Computer H./ware 4 S/ware<br>6 10005 Acoum Depri Freshold land     | History              |
| Physical Resource               |              | 7 10005 Accum Depri Freehold Land                                                      | Delete this Acct     |
| Phys Current                    |              | 5 10007 Accus Depr: Furniture & Fittings                                               | Change Currenty      |
| Phys VTD                        |              | 9 10008 Acoum Depri Furniture 4 Fittings                                               | Change Acct Type     |
| KPI Type                        |              | 10 10009 Accus Depr: Learshold Land<br>11 10010 Accus Depr: Other                      | COMPAREMENT OF THE   |
| Kpi Current                     |              | 12 10011 Accus Depr: Other                                                             |                      |
| Kpi YTD                         |              | 13 10012 Acrum Depri Other                                                             |                      |
|                                 |              | 14 10013 Accum Depr: Other                                                             |                      |
|                                 |              | 15 10014 Acrom Depri Other<br>16 10015 Acrom Depri Other                               |                      |
|                                 |              | 17 10016 Acous Depri Other                                                             |                      |
|                                 |              | 18 10017 Accum Depr: Other                                                             |                      |
| 1.0                             |              | <ul> <li>19 10018 Across Depril Other</li> <li>20 10019 Across Depril Other</li> </ul> | 1.0                  |
| 0.8                             |              | 21 10010 Accum Depri Other                                                             | 0.8                  |
| 0.6                             |              |                                                                                        | 0.6                  |
| 0.4                             |              |                                                                                        | IV                   |
| 0.2                             |              | Salect ALL Show Full Line Cancel CK                                                    | 0.2                  |
|                                 |              |                                                                                        |                      |
| 0.0                             | 5ab 2010 mg  | r2010 apr 2010 may 2010 jun 2010 jul 2010 aug 2010 seg 2010 oct 2010 nov 201           | 0.0                  |
| Jan 2010                        | ap as is the | and appears may serve parateries parateries and and and and a defaulter morateries     |                      |
|                                 |              |                                                                                        |                      |

Slide notes: We identify the Cost Centre and select it.

|   |       | 8.29 : My                |          | off Companie | on Wizerd | How do 1 D | ataMarts B | isiness Nod. | les Action P | Focus Option | 1 Select |          |          |                  | - 6          |
|---|-------|--------------------------|----------|--------------|-----------|------------|------------|--------------|--------------|--------------|----------|----------|----------|------------------|--------------|
| - |       | 2                        |          |              |           |            | 0          |              |              | 1            | -        | _        | _        | 6                | Ø            |
|   |       |                          |          |              |           |            |            |              |              |              |          |          |          |                  |              |
|   |       |                          |          |              |           |            |            |              |              |              |          |          |          |                  |              |
|   |       |                          | GENE     | RALI         | EDG       | ER M       | ASTER      | 2            |              |              |          |          |          |                  |              |
|   |       |                          |          |              |           |            |            | -            |              |              |          |          |          |                  |              |
|   |       |                          |          |              |           |            |            |              |              |              |          |          | A.       | =                |              |
|   |       |                          |          |              |           |            |            |              |              |              |          | <b>.</b> | W        | . 😎              | -            |
|   | Ac    | count Hay                | 7        |              |           | Open New   |            |              |              |              |          |          |          |                  |              |
|   |       | er Account               |          |              |           | A          | ert Datai  | Transa       | ction Status | Open         |          |          | *        |                  | <u>Bave</u>  |
|   |       | Description<br>(Currency | 10781    |              |           |            |            |              |              |              |          |          | -        |                  |              |
|   |       | rent Month               | 200.00   |              |           |            |            |              | ccount Type  | _            |          |          | D        | ata Driven       | Movement     |
|   |       | ance VID                 |          |              |           |            |            |              |              |              |          |          | -        |                  | AuditTrail   |
|   |       | Resource                 |          | CILL         | LE SELECT | . ISTATE   |            |              |              |              |          |          |          | _                | History      |
|   |       | ys Current               |          |              |           | ESTATE     |            |              |              |              |          | _        |          | Dete             | te this Aust |
|   |       | Phys YTD                 |          | SE           | LECT      |            |            |              |              |              |          |          |          |                  | e Currenty   |
|   |       | KPI Type                 |          | 1            | 01        |            | elabela    |              |              |              |          |          |          | Change           | Acct Type    |
|   | 1     | qui Current              |          | 2            | 11        | х          | Wanzibela  |              |              |              |          |          |          |                  |              |
|   |       | Hội YTĐ                  |          |              |           |            |            |              |              |              |          |          |          |                  |              |
|   |       |                          |          |              | Hect ALL  | Show Full  | Line       | Cancel       | OK           |              |          |          |          |                  |              |
|   |       |                          |          |              |           |            | income.)   | expense vs   | budget       |              |          |          |          |                  |              |
|   |       |                          |          |              |           |            |            |              |              |              |          |          |          |                  |              |
|   | 1.0 - |                          |          |              |           |            |            |              |              |              |          |          |          | T <sup>1.0</sup> |              |
|   | 0.8 - |                          | <u> </u> |              |           |            |            |              |              |              |          |          |          | 0.B              |              |
|   | 0.6 - |                          | <u> </u> | <u> </u>     |           | <u> </u>   |            |              |              | <u> </u>     |          |          |          | 0.6              | ile -        |
|   | 0.4 - |                          | <u> </u> |              |           |            |            |              |              |              |          |          |          | 0.4              | buc          |
|   | 0.2 - |                          | <u> </u> | <u> </u>     |           | <u> </u>   |            |              |              | <u> </u>     |          |          |          | 0.2              |              |
|   | 0.0 - | ian 2010                 | Teb 2010 | mar 2010     | apr 2010  | may 2010   | iun 2010   | iul 2010     | aug 2010     | Sep 2010     | ort 2010 | nov 2010 | dec 2010 | + 0.0            |              |
|   |       |                          |          |              |           |            |            |              |              |              |          |          |          |                  |              |

Slide notes: The lookup now checks the Chart Structure, and this will of course be different from one Company to the next. In this example, the Cost Centre is found in 2 Estates, so we need to select the Estate.

| BIES Client v8.29 : My<br>Help Infolab Connections                        |                  | panion Wizard                    | How dol DataMarts 8              | usiness Nodules         | Action Focus Optio           | n Select       |                 |                                                                    |
|---------------------------------------------------------------------------|------------------|----------------------------------|----------------------------------|-------------------------|------------------------------|----------------|-----------------|--------------------------------------------------------------------|
| <b>\$ 0</b>                                                               |                  |                                  | ♥ Ø                              |                         | 75                           |                |                 | \$ \$ 8                                                            |
| Account Hay<br>Ledger Account                                             |                  |                                  | Coren New Account<br>Acc1Detail  | Transaction             | n Status Open                |                |                 | 🜉 🚚                                                                |
| *Description<br>Managed Currency<br>Current Month<br>Balance YTD          | LOCAL            | 0.00                             |                                  | Accou                   | nt Type                      |                | Da              | te Driven Movement<br>Dev Audit Treil                              |
| Physical Resource<br>Phys Current<br>Phys VTD<br>RPI Type<br>Rail Current |                  | SELECT<br>SELECT<br>1 01<br>2 11 | ESTATE<br>Belabela<br>Zvanzibela |                         |                              | -              | E               | History<br>Delete this Acct<br>Change Currency<br>Change Acct Type |
| Kipi VTD                                                                  |                  | Select ALL                       |                                  | Cancel<br>expanse vs bu | CH Galacian                  | _              |                 |                                                                    |
| 1.0<br>0.8<br>0.5<br>0.4<br>0.2<br>0.0                                    |                  |                                  |                                  |                         |                              |                |                 | - 1.0<br>- 0.8<br>- 0.5<br>- 0.4<br>- 0.4<br>- 0.2<br>- 0.0        |
| Ser Jjan 2010                                                             | 1eb 2010   mar 2 | 010   apr 2010                   | may 2010   jun 2010              | i)ui2010 ieu            | g 2010 <sup> </sup> sep 2010 | act 2010 nov 2 | 2010   dec 2010 |                                                                    |

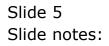

| BES Client v8 |            |          | tt. Companio | with the second | How do 1. De    | tallate B  | usiness Madu | les áctico.  | ions Online | Select   |          |          | -                |         |
|---------------|------------|----------|--------------|-----------------|-----------------|------------|--------------|--------------|-------------|----------|----------|----------|------------------|---------|
| 4 (i          | _          |          |              |                 |                 |            |              | »            |             | -        | _        | _        | ÷ (              | e (8    |
|               |            | GENE     | RAL L        | .EDG            | ER MA           | STE        | R            |              |             |          |          |          |                  |         |
|               |            |          |              |                 |                 |            |              |              |             |          | <b>.</b> | ۲        |                  |         |
| Acc           | ount Key   | 7        |              |                 | Open New        |            |              |              |             |          |          |          |                  |         |
|               | Account    |          |              | _               | 84              | rt Detail  | Transa       | ction Statue | Open        |          |          | *        |                  | Bave    |
|               | sociation  |          |              |                 |                 |            |              |              |             |          |          |          |                  |         |
|               | Currency   | FOCAF    |              |                 |                 |            | μ,           | ccount Type  |             |          |          |          |                  |         |
|               | int Month  |          |              | .00             |                 |            |              |              |             |          |          | Da       | te Driven Mo     |         |
|               | Ince YTD   |          |              | .00             |                 |            |              |              |             |          |          |          | Day Au           |         |
| Physical P    |            |          | SING         | LE SELECT       | DIVISION        |            |              |              |             |          |          | _        |                  | History |
|               | s Current  |          |              | LECT            |                 |            |              |              |             |          |          | -        | Delete 1         |         |
|               | The YTD    |          |              | LEUI            |                 |            |              |              |             |          | _  -     | _        | Change C         |         |
|               | KPI Type   |          | 1            | 1               |                 | v 1<br>v 5 |              |              |             |          |          | _        | Change Ac        | of Type |
|               | ii Current |          |              | 2               | 14              | v 5        |              |              |             |          |          |          |                  |         |
|               | Kội YTD    |          | _            |                 |                 |            |              |              |             |          |          |          |                  |         |
|               |            |          | 8            | Hect ALL        | Show Full L     |            | Cancel       | OK           |             |          |          |          |                  |         |
|               |            |          |              |                 |                 | income)    | expense vs   | budget       |             |          |          |          |                  |         |
| 1.0 T         |            |          |              |                 |                 |            |              |              |             |          |          | 1        | Г <sup>1.0</sup> |         |
| 0.8           |            | <u> </u> |              |                 |                 |            | <u> </u>     |              |             |          | <u> </u> |          | 0.8              |         |
| 0.6           |            | <u> </u> |              |                 |                 |            | <u> </u>     |              |             |          | <u> </u> |          | 0.6              | ile .   |
| 0.4           |            |          |              |                 | $ \rightarrow $ |            | <u> </u>     |              |             |          | <u> </u> | <u> </u> |                  | buc     |
| 0.2           |            |          |              |                 |                 |            |              |              |             |          |          |          | 0.2              |         |
|               |            |          |              |                 |                 |            |              |              |             |          |          |          | 0.0              |         |
|               | jan 2010   | 19b 2010 | mar 201 D    | apr 2010        | may 2010        | jun 2010   | jul 2010     | aug 2010     | sep 2010    | ort 2010 | nov 2010 | dec 2010 |                  |         |
| e             |            |          |              |                 |                 |            |              |              |             |          |          |          |                  |         |
|               |            |          |              |                 |                 |            |              |              |             |          |          |          |                  |         |

Slide notes: Within the selected Estate, the lookup now finds the Cost Centre in multiple Divisions, so we need to select the Division.

| IES Client v8.29 : M     Help Infolab Connections                        |                   | anion Wizard Ho                        | wido] DetaMarts B.             | shess Nodules - Action         | Focus Option | Select     |          |                          |                                                                |
|--------------------------------------------------------------------------|-------------------|----------------------------------------|--------------------------------|--------------------------------|--------------|------------|----------|--------------------------|----------------------------------------------------------------|
| <b>به (</b> )                                                            | Q<br>GENERAL      | . LEDGEI                               |                                | « »<br>R                       | BT           |            |          | 0                        | ~ *                                                            |
| Account Key<br>Ledger Account                                            |                   | ٩                                      | pen New Account<br>Acci Detail | Transaction Status             | Open         |            | -        | • 3                      | L 💭                                                            |
| *Description<br>Managed Currency<br>Current Month<br>Balance VTD         | TOCAT             | 0.00                                   |                                | Account Type                   |              |            |          |                          | iven Novement<br>Dev Audit Treil                               |
| Physical Resource<br>Phys Current<br>Phys VTD<br>KPI Type<br>Kpi Current |                   | NGLE SELECT: D<br>Select<br>1 1<br>2 5 | Div 1<br>Div 5                 |                                |              |            |          | <u>er</u>                | History<br>Delete this Aust<br>ange Currency<br>ange Acct Type |
| Kpi YTD                                                                  |                   | Select ALL                             |                                | Cancel CH<br>expanse vs budget |              |            |          |                          |                                                                |
| 1.0<br>0.8<br>0.5<br>0.4<br>0.2                                          |                   |                                        |                                |                                |              |            |          | 0.8<br>0.8<br>0.4<br>0.2 | i ile<br><b>b</b> uc                                           |
| 0.0 + jan 2010                                                           | 1 1ab 2010 mar 20 | 10 apr 2010 m                          | ey 2010 jun 2010               | jui 2010   aug 2010            | sep 2010     | art 2010 n | IOV 2010 | iec 2010 0.0             |                                                                |

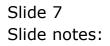

| ubnik Quit Functio |            | ß          |          |          |                      |            |              |           |          |           |          |                  | _                                                                                                    |
|--------------------|------------|------------|----------|----------|----------------------|------------|--------------|-----------|----------|-----------|----------|------------------|----------------------------------------------------------------------------------------------------|
| . ()               | 9          |            |          | <u> </u> | 0                    | "          | »            |           | _        |           | _        | 0                | <ul> <li>Image: A second second s</li></ul> |
|                    |            |            |          |          |                      |            |              |           |          |           |          |                  |                                                                                                    |
|                    |            |            |          |          |                      |            |              |           |          |           |          |                  |                                                                                                    |
|                    | GENE       | RAL L      | .EDG     | ER M/    | ASTE                 | R          |              |           |          |           |          |                  |                                                                                                    |
|                    |            |            |          |          |                      |            |              |           |          |           |          |                  |                                                                                                    |
|                    |            |            |          |          |                      |            |              |           |          | •         | A.       | .=.              |                                                                                                    |
|                    |            |            |          |          |                      |            |              |           |          | <b>_</b>  | ۲        | $\sim$           | 1.20                                                                                                    |
|                    | 3101520001 |            |          | Open Nev |                      |            |              |           |          |           |          |                  |                                                                                                    |
| Leilger Account    | 3101520-00 | 0-1004-101 | 53       | 6        | ert Datail           | Transa     | ction Status | open      |          |           | *        |                  | Bave                                                                                                    |
|                    | GYPSON / N | NILO SPREA | DING     |          |                      |            |              |           |          |           |          |                  |                                                                                                    |
| Managed Currency   |            |            |          |          |                      | A)         | ccount Type  | 1: ledger | enty     |           | _        |                  |                                                                                                    |
| Current Month      |            |            | .00      |          |                      |            |              |           |          |           | P        | ate Driven N     |                                                                                                    |
| Belence YTD        |            | 0          | .00      |          |                      |            |              |           |          |           |          | DRVA             | udit Trei                                                                                                    |
| Physical Resource  |            |            |          |          |                      | hoEqu      | or BelSheet  | income /  | espense  |           | _        |                  | Histon                                                                                                    |
| Phys Current       |            |            | .00      |          |                      |            |              | _         |          |           |          |                  | this Acc                                                                                                    |
| Phys YTD           |            | 0          | .00      |          |                      |            | Last Upri By |           |          |           | _        | Change           |                                                                                                    |
| KPI Type           |            |            |          |          |                      |            | Last Upri    | 15/09/3   | 2010     |           | _        | Change.          | Acct Type                                                                                                    |
| Kpi Current        |            |            | .00      |          |                      |            |              |           |          |           |          |                  |                                                                                                    |
| Kội YTD            |            |            | .00      | _        |                      |            |              |           |          |           |          |                  |                                                                                                    |
|                    |            |            |          |          |                      |            |              |           |          |           |          |                  |                                                                                                    |
|                    |            |            |          |          | income. <sup>1</sup> | expense va | budget       |           |          |           |          |                  |                                                                                                    |
|                    |            |            |          |          |                      |            |              |           |          |           |          |                  |                                                                                                    |
| 1.0                |            |            |          |          |                      |            |              |           |          |           |          | T <sup>1.0</sup> |                                                                                                    |
| 0.8                |            | <u> </u>   |          |          |                      |            |              | <u> </u>  |          |           |          | D.B              |                                                                                                    |
| 0.6                |            |            |          |          |                      |            |              |           |          |           |          | 0.6              | lie -                                                                                                    |
| 0.4                |            |            |          |          |                      |            |              |           |          |           |          | - 0.4            | buc                                                                                                    |
| 0.2                |            |            |          |          |                      |            |              |           |          |           |          | 0.2              |                                                                                                    |
| 0.0                |            |            |          |          |                      |            |              |           |          |           |          | - D.D            |                                                                                                    |
| jan 2010           | 166 2010   | mar 201 D  | apr 2010 | may 2010 | jun 2010             | jul 2010   | aug 2010     | sep 2010  | ort 2010 | nov 201 D | dec 2010 | 1                |                                                                                                    |
|                    |            |            |          |          |                      |            |              |           |          |           |          |                  |                                                                                                    |

Slide notes: After this, the lookup finds there is only 1 possibility left, and promptly selects the Account Code.

| Şubnik Quit Bunctik | ons ⊆ommand | k        |          |            |            |            |              |           |          |          |                                                                                                    |              |                                                                                                    |
|---------------------|-------------|----------|----------|------------|------------|------------|--------------|-----------|----------|----------|----------------------------------------------------------------------------------------------------|--------------|----------------------------------------------------------------------------------------------------|
|                     | ۹           |          |          | ч —        | 0          | "          | »            | 1         | -        |          | _                                                                                                    | 6            | <ul> <li>Image: A second second s</li></ul> |
|                     |             |          |          |            |            |            |              |           |          |          |                                                                                                    |              |                                                                                                    |
|                     |             |          |          |            |            |            |              |           |          |          |                                                                                                    |              |                                                                                                    |
|                     | GENE        | RAL L    | .EDG     | ER M/      | ASTE       | R          |              |           |          |          |                                                                                                    |              |                                                                                                    |
|                     |             |          |          |            |            |            |              |           |          |          |                                                                                                    |              |                                                                                                    |
|                     |             |          |          |            |            |            |              |           |          | -        |                                                                                                    |              |                                                                                                    |
| Account Key         | 3101520001  | 00410153 |          | Open New   | Account    |            |              |           |          | ÷÷÷      | Ser la constante de la constante de la constan | ٣            |                                                                                                    |
| Leikier Account     | 3101520-00  |          | 59       |            | ect Datail | Transa     | ction Statue | apen      |          |          | *                                                                                                    |              | Save                                                                                                    |
|                     | GYPSON / N  |          |          |            |            |            |              | -p-m      |          |          | <u> </u>                                                                                                    |              |                                                                                                    |
| Managed Currency    |             |          |          |            |            |            | none Tune    | 1: Ledger | only     |          |                                                                                                    |              |                                                                                                    |
| Current Month       |             | 0        | .00      |            |            |            |              |           |          |          | D                                                                                                    | ata Driven N | triamaval                                                                                                    |
| Balance VTD         |             | 0        | .00      |            |            |            |              |           |          |          |                                                                                                    |              | udit Trail                                                                                                    |
| Physical Resource   |             |          |          |            |            | IncEm      | or Bulliout  | income /  | espense  |          |                                                                                                    |              | History                                                                                                    |
| Phys Current        |             | 0        | .00      |            |            |            |              | -         |          |          |                                                                                                    | Delete       | this Acct                                                                                                    |
| Phys YTD            |             | 0        | .00      |            |            |            | Last Up I By | Barry     |          |          |                                                                                                    | Change       | Currency                                                                                                    |
| KPI Type            |             |          |          |            |            |            | Last Upri    |           | 2010     |          |                                                                                                    | Change.      | Acct Type                                                                                                    |
| Kai Current         |             | 0        | .00      |            |            |            |              |           |          |          |                                                                                                    |              |                                                                                                    |
|                     |             | 0        | .00      |            |            |            |              |           |          |          |                                                                                                    |              |                                                                                                    |
|                     |             |          |          |            | income)    | expanse vs | budget       |           |          |          |                                                                                                    |              |                                                                                                    |
| 1.0                 |             |          |          |            |            |            |              |           |          |          |                                                                                                    | 1.0<br>0.8   |                                                                                                    |
| 0.6                 |             |          |          |            |            |            |              |           |          |          |                                                                                                    | 10.6         |                                                                                                    |
|                     |             |          |          |            |            |            |              |           |          |          |                                                                                                    |              | ile -                                                                                                    |
| 0.4                 |             |          |          |            |            |            |              |           |          |          |                                                                                                    | - 0.4        | buc                                                                                                    |
| 0.2                 |             |          |          |            |            |            |              |           |          |          |                                                                                                    | 0.2          |                                                                                                    |
| 0.0                 | 1 Tab 2010  | mar 2010 | apr 2010 | may 2010   | ium 2010   | kil 2010   | pun 2040     | G 80 2010 | ort 2010 | nov 2010 | dec 2010                                                                                                    | + 0.0        |                                                                                                    |
| - jan 2010          | WD 2010     |          | apr 2010 | 11119 2010 | 141 2010   | Jar 2010   | 2092010      | 2010 2010 | 0112010  | 104 2010 | 460 2010                                                                                                    |              |                                                                                                    |
|                     |             |          |          |            |            |            |              |           |          |          |                                                                                                    |              |                                                                                                    |

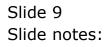